## **KAKATIYA UNIVERSITY**

Under Graduate Courses (Under CBCS 2020 – 2021 onwards)

**B.A. / B.Sc. Life Science II Year Computer Applications SEMESTER – III**

### **RELATIONAL DATA BASE MANAGEMENT SYSTEMS**

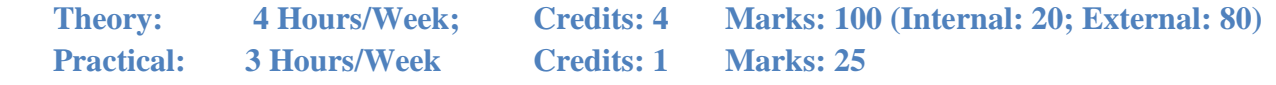

### **Unit-I**

Basic Concepts: Database Management System, File based system, Advantages of DBMS over file based system, Database Approach, Logical DBMS Architecture, Three level architecture of DBMS or logical DBMS architecture, Need for three level architecture, Physical DBMS Architecture, Database Administrator (DBA) Functions & Role, Data files indices and Data Dictionary, Types of Database.

Relational and ER Models: Data Models, Relational Model, Domains, Tuple and Relation, Super keys, Candidate keys, Primary keys and foreign key for the Relations, Relational Constraints, Domain Constraint, Key Constraint, Integrity Constraint, Update Operations and Dealing with Constraint Violations, Relational Operations, Entity Relationship (ER) Model, Entities, Attributes, Relationships, More about Entities and Relationships, Defining Relationship for College Database, E-R Diagram, Conversion of E-R Diagram to Relational Database.

### **Unit-II**

Database Integrity And Normalization: Relational Database Integrity, The Keys, Referential Integrity, Entity Integrity, Redundancy and Associated Problems – Single Valued Dependencies – Normalization, Rules of Data Normalization, The First Normal Form, The Second Normal Form, The Third Normal Form, Boyce Codd Normal Form, Attribute Preservation, Lossless, join Decomposition Dependency Preservation.

File Organization: Physical Database Design Issues, Storage of Database on Hard Disks, File Organization and Its Types, Heap files (Unordered files), Sequential File Organization – Indexed (Indexed Sequential) File Organization, Hashed File Organization, Types of Indexes, Index and Tree Structure.

### **Unit-III**

Structures Query Language (SQL): Meaning – SQL commands, Data Definition Language, Data Manipulation Language – Data Control Language, Transaction Control Language Queries using Order by, Where, Group by, Nested Queries. Joins – Views – Sequences, Indexes and Synonyms, Table Handling.

Advanced SQL: Accessing SQL from a Programming Language, Functions and Procedures, Triggers, Recursive Queries.

### **Unit-IV**

Transactions and Concurrency Management: Transactions, Concurrent Transactions, Locking Protocol, Serializable Schedules – Locks Two Phase Locking (2PL), Deadlock and its Prevention, Optimistic Concurrency Control.

Database Recovery and Security: Database Recovery meaning, Kinds of failures – Failure Controlling methods, Database errors, Backup & Recovery Techniques, Security & Integrity.

**Text Book:** Database Systems: R.Elmasri& S.B. Navathe, Pearson.

### **References:**

- 1. Introduction to Database Management System: ISRD Group, McGraw Hill.
- 2. Database Management System: R.Ramakrishnan & J.Gehrke, McGraw Hill.
- 3. Modern Database Management: J.A.Hoffer, V.Rames & H.Topi, Pearson.

### **Dr. B.Rama Chairperson Board of Studies, Department of Computer Science, KU**

# **KAKATIYA UNIVERSITY**

Under Graduate Courses (Under CBCS 2020 – 2021 onwards)

**B.A. / B.Sc. Life Science II Year Computer Applications SEMESTER – III**

#### **RELATIONAL DATA BASE MANAGEMENT SYSTEMS - LAB**

Practical 3 Hours/Week 1 Credit Marks: 25

#### **Note:**

- Programs of all the Concepts from Text Book including exercises must be practice and execute.
- In the external lab examination student has to execute two programs with compilation and deployment steps are necessary.
- External Vice-Voce is compulsory.
- 1. Create a database having two tables with the specified fields, to computerize a library system of a University College. Library Books (Accession number, Title, Author, Department, Purchase Date, Price), Issued Books (Accession number, Borrower)
	- a) Identify primary and foreign keys. Create the tables and insert at least 5 records in each table.
	- b) Delete the record of book titled "Database System Concepts".
	- c) Change the Department of the book titled "Discrete Maths" to "CS".
	- d) List all books that belong to "CS" department.
	- e) List all books that belong to "CS" department and are written by author "Navathe".
	- f) List all computer (Department="CS") that have been issued.
	- g) List all books which have a price less than 500 or purchased between "01/01/1999" and "01/01/2004".
- 2. Create a database having three tables to store the details of students of Computer Department in your college.

Personal information about Student (College roll number, Name of student, Date of birth, Address, Marks (rounded off to whole number) in percentage at  $10 + 2$ , Phone number) Paper Details (Paper code, Name of the Paper)

Student's Academic and Attendance details (College roll number, Paper Code, Attendance, Marks in home examination).

- a) Identify primary and foreign keys. Create the tables and insert at least 5 records in each table.
- b) Design a query that will return the records (from the second table) along with the name of student from the first table, related to students who have more than 75% attendance and more than 60% marks in paper2.
- c) List all students who live in "Warangal" and have marks greater than 60 in paper1.
- d) Find the total attendance and total marks obtained by each student.
- e) List the name of student who has got the highest marks in paper2.
- 3. Create the following tables and answer the queries given below: Customer (Cust ID, email, Name, Phone, Referrer ID) Bicycle (Bicycle ID, Date Purchased, Color, Cust ID, Model No) Bicycle Model (Model No, Manufacturer, Style) Service (Start Date, Bicycle ID, End Date)
	- a) Identify primary and foreign keys. Create the tables and insert at least 5 records in each table.
	- b) List all the customers who have the bicycles manufactured by manufacturer "Honda".
	- c) List the bicycles purchased by the customers who have been referred by Customer "C1".
	- d) List the manufacturer of red colored bicycles.
	- e) List the models of the bicycles given for service.
- 4. Create the following tables, enter at least 5 records in each table and answer the queries given below.

Employee (Person Name, Street, City) Works (Person\_Name, Company \_ Name, Salary) Company (Company\_Name, City) Manages (Person\_Name, Manager\_Name )

- a) Identify primary and foreign keys.
- b) Alter table employee, add a column "email" of type varchar(20).
- c) Find the name of all managers who work for both Samba Bank and NCB Bank.
- d) Find the names, street address and cities of residence and salary of all employees who work for "Samba Bank" and earn more than \$10,000.
- f) Find the names of all employees who live in the same city as the company for which they work.
- f) Find the highest salary, lowest salary and average salary paid by each company.
- g) Find the sum of salary and number of employees in each company.
- h) Find the name of the company that pays highest salary.
- 5. Create the following tables, enter at least 5 records in each table and answer the queries given below.

Suppliers (SNo, Sname, Status, SCity) Parts (PNo, Pname, Colour, Weight, City) Project (JNo, Jname,Jcity) Shipment (Sno, Pno, Jno, Qunatity)

- a) Identify primary and foreign keys.
- b) Get supplier numbers for suppliers in Paris with status>20.
- c) Get suppliers details for suppliers who supply part P2. Display the supplier list in increasing order of supplier numbers.
- d) Get suppliers names for suppliers who do not supply part P2.
- e) For each shipment get full shipment details, including total shipment weights.
- f) Get all the shipments where the quantity is in the range 300 to 750 inclusive.
- g) Get part nos. for parts that either weigh more than 16 pounds or are supplied by suppliers S2, or both.
- h) Get the names of cities that store more than five red parts.
- i) Get full details of parts supplied by a supplier in Hyderabad.
- j) Get part numbers for part supplied by a supplier in Warangal to a project in

### **Dr. B.Rama Chairperson Board of Studies, Department of Computer Science, KU**

Chennai.

- k) Get the total number of project supplied by a supplier (say, S1).
- l) Get the total quantity of a part (say, P1) supplied by a supplier (say, S1).
- 6. Write a PL/SQL Program to demonstrate Procedure.
- 7. Write a PL/SQL Program to demonstrate Function.
- 8. Write a PL/SQL program to Handle Exceptions.
- 9. Write a PL/SQL Program to perform a set of DML Operations.
- 10. Create a View using PL/SQL program.
- 11. Write a PL/SQL Program on Statement Level Trigger.
- 12. Write a PL/SQL Program on Row Level Trigger.